## **Lala Lajpat Rai University of Veterinary and Animal Sciences (LUVAS), Hisar**

**Counselling/Registration schedule for admission to Management Quota Seats of B.V.Sc.&A.H. programme at International Institute of Veterinary Education & Research (IIVER), Bahu Akbarpur, Rohtak for the session 2017-18** 

A**. Reporting Time** – 10.00 A.M. B**. Venue: Attendance & Counselling** – IIVER, Bahu Akbarpur, Rohtak

## **1st Counselling & Registration (MANAGEMENT QUOTA SEATS)**

.

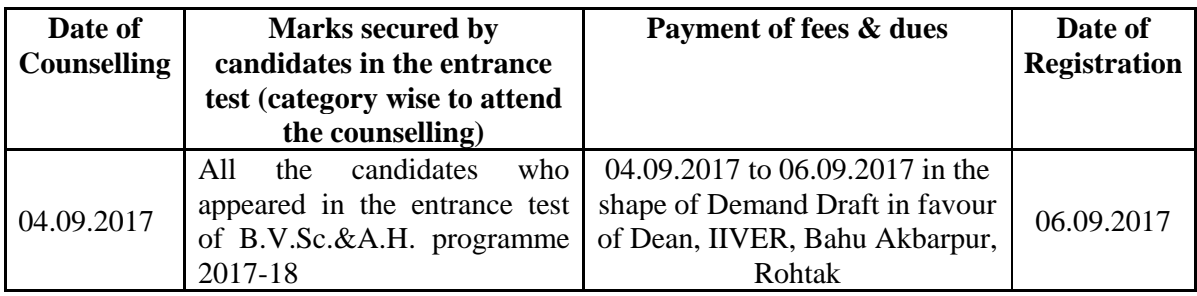

- *Note: 1. The admission will be subject to permission of Govt. of India/Veterinary Council of India for the academic year 2017-18.* 
	- *2. Registration will be at the IIVER, Bahu Akbarpur, Rohtak..*
	- *3. The number of seats remaining vacant after 1st counselling will be uploaded on the University website up to 07.09.2017.*
	- *4. The candidates are advised to visit the university website before reporting for counselling/registration.*
	- *5. All the candidates are advised to bring original as well as two sets of photocopies of all the documents/certificates, as mentioned in the prospectus and two passport size coloured photographs at the time of counselling.*

## **2nd Counselling & Registration (MANAGEMENT QUOTA SEATS)**

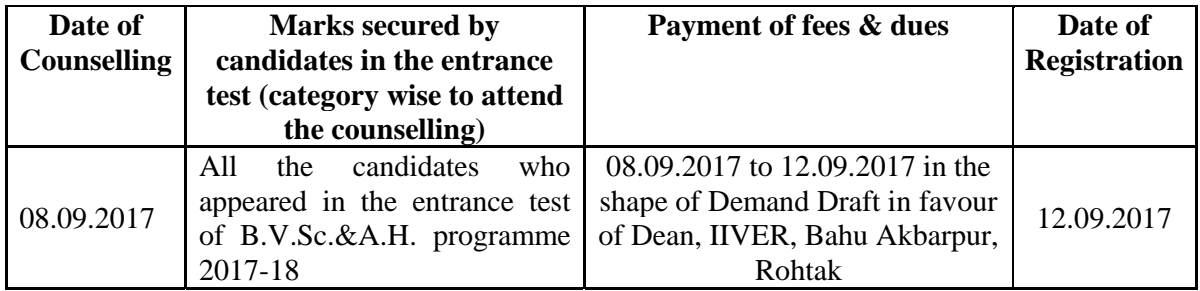

## *Note : The candidates who want to seek admission at IIVER, Bahu Akbarpur, Rohtak will be required to register themselves with IIVER prior to the counselling.*

 Sd/- **Registrar**